## [wlan](https://zhiliao.h3c.com/questions/catesDis/170)优化 **[范书珩](https://zhiliao.h3c.com/User/other/77128)** 2023-06-28 发表

## 组网及说明

现场组网:1号楼和2号楼使用不同厂商的设备,相同的SSID,不同网段 ,1号楼部署我司无线AC+AP,2号楼部署友商设备,使用802.1x认证, 出口使用防火墙做控制

1号楼网段:10.2.0.0/16

2号楼网段:10.253.0.0/16

问题描述

终端从2号楼切换到1号楼偶发出现无法上网

过程分析

终端从2号楼切换到1号楼后偶发出现无法上网,从radius服务器上的日志分析发现终端在1号楼的时候 依然使用2号楼的ip地址10.253.45.240,推测AC通过ARP学习收到了终端使用10.253.45.240发送的ar p报文,所以AC也用终端在2号楼获取的ip地址10.253.45.240向radius服务器发送了计费更新报 文, radius服务器联动出口防火墙放通了10.253.45.240可以继续上网, 但是由于在1号楼上线的终端无 法与2号楼的网关进行通信,因此终端后续通过dhcp将ip地址更新为了1号楼的10.2.77.252,但是这个 地址未在防火墙上进行放通所以无法进行上网。

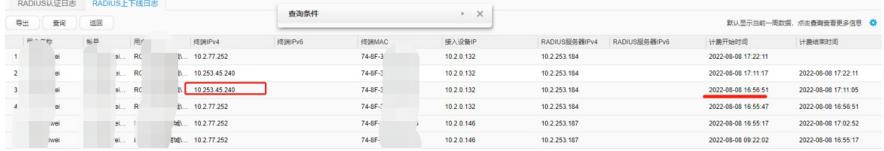

通常遇到这个问题我们有以下两个解决思路:

1.当AC检测到终端的ip地址发生变化时会立即向服务器发送计费停止报文,随后发送计费更新报文, 这样就可以保证终端切换楼栋后正常使用,相关命令如下:

client-security accounting-restart trigger ipv4 [ delay interval ]

delay interval:重新发送计费开始报文的延迟时间,取值范围为0~20,单位为秒,缺省取值为15秒。 但是这个方法的缺点就是网络中可能产生大量的计费报文,radius服务器的性能可能无法承受,因此不 建议使用这个方法。

2.关闭AC的arp学习功能 (Undo client ipv4-snooping arp-learning enable), 保证AC只通过dhcp学 习到正确的ip地址从而发送正确的计费更新报文,这个方法可以避免AC用错误的ip地址发送计费更新 报文的情况,但是关闭了AC的arp学习功能后,终端在漫游过程中如果无法及时触发dhcp流程, ac又 无法通过arp学习到终端的IP地址,那么就可能出现短暂网络中断的情况,因此也不建议采用这个方法

。

针对这个问题的场景,上述两个解决方案都有相应的缺陷,可以配置基于ACL规则学习终端IP地址, 这个功能可以根据指定的acl配置的规则对新接入的无线客户端进行ip地址学习控制。当无线客户端接 入无线网络时,设备学习终端IP地址时,会判断无线客户端的IP地址是否在ACL访问控制列表的规则中

,具体的过滤机制如下: ·如果在permit规则中,则学习无线客户端的IP地址; ·如果在deny规则中,则拒绝学习无线客户端IP地址; ·如果未匹配任何已配置的规则,则拒绝学习无线客户端IP地址。 可以参考如下配置

acl basic 2001 description white\_list rule 5 permit source 10.2.0.0 0.0.255.255 rule deny

wlan service-template 10 ssid JD client ip-snooping acl 2001 service-template enable

终端携带2号楼的ip地址接入我司1号楼的设备,AC拒绝学习2号楼的ip地址,只学习1号楼的ip地址 10.2.0.0/16,避免AC用2号楼的ip地址发送计费报文给防火墙,并且这个功能也不影响终端的正常漫游 ,不会给服务器发送大量的计费报文,可以解决这个问题。

## 解决方法

配置基于ACL规则学习终端IP地址规则,避免AC学习到错误的ip地址,将正确的地址段放通: acl basic 2001 description white\_list rule 5 permit source 10.2.0.0 0.0.255.255 rule deny

wlan service-template 10 ssid JD client ip-snooping acl 2001 service-template enable